# **ขั้ ขั้นตอนการตรวจ ขั้ นตอนการตรวจ ขั้ ร้ ร้านชำชำชำชำผ่ ผ่าน เว็ว็บแอปฯ ร้ ร้านชำชำชำชำ-D (V.2) -D (V.2)**

สำ หรับ ผู้รายงาน

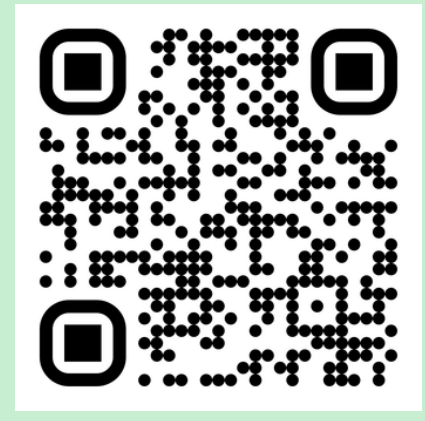

#### **เข้าสู่เว็บแอป ร้านชำ -D ผ่าน**

- $\bullet$  OR code
- https://fdaphatthalung.com/shop

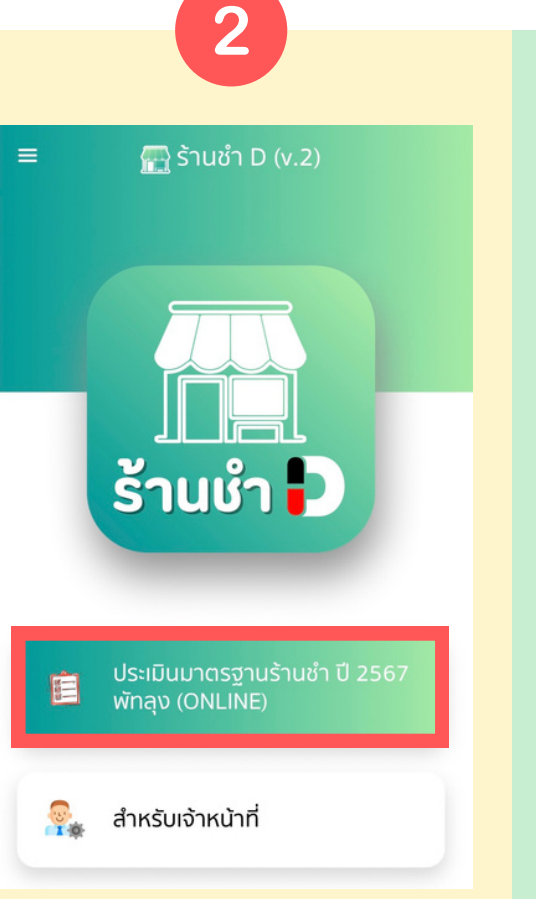

**เลือกปุ่ม "ประเมินมาตรฐานร้านชำ ปี 2567"**

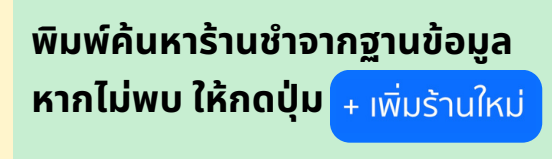

3

 $\blacksquare$ ร้านชำ D (v.2)

<u>แมคโครพัทลุง</u> (-) สำนักงานสาธารณสุขจังหวัดพัทลุง ประจวบ (ประจวบ สวรรณพาห) สำนักงานสาธารณสข

ชาญ<u>วิทย์</u> (นายชาญวิทย์ หนูสิงห์) รพ.สต.บ้านหัวถนน น้องออย (นางกนกกร คงสม) รพ.สต.บ้านหัวถนน ป้ามะลิ (นางมะลิ ชมบุญ) รพ.สต.บ้านหัวถนน

ทุกอย่าง20 (น.ส.ณิชารีย์ มุขตา) รพ.สต.บ้านหัวถนน

้เพิ่มร้านใหม่

ป้าลบ (นายกฤษดา กลับวุ่น) รพ.สต.บ้านหัวถนน <u>ร่ำรวยการค้า</u> (นายนิพนธ์ ทองไหม) รพ.สต.บ้านหัว

ค้นหาร้านชำ

พิมพ์ค้นหา

อำเภอเมืองพัทลง

 $\sum$ ร้านชำ D (v.2)

4

 $\bigcap$ กลับหน้าแรก

 $\times$ 

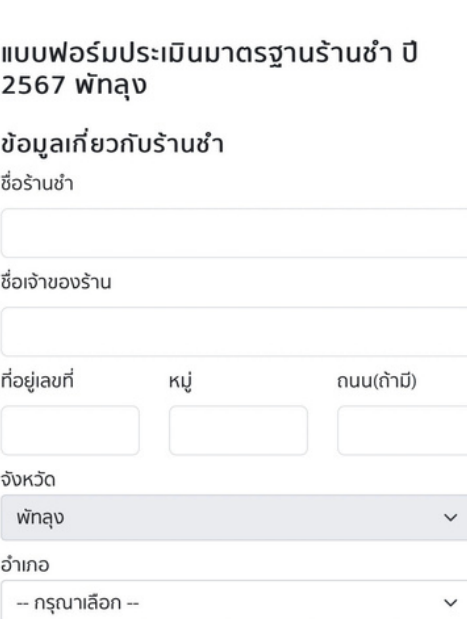

**ประเมินร้านชำ ตามเกณฑ์ กรอกข้อมูล และอัปโหลดรูปภาพ จากนั้นกด นั้ ปุ่ม** ้ ส่งผลตรวจ

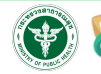

## **ขั้ขั้น ขั้ น ขั้ ตอนการตรวจร้ร้า ร้ า ร้ นชำชำชำชำผ่ผ่า ผ่ า ผ่ น เว็ว็บ ว็ บ ว็ แอปฯ ร้ร้า ร้ า ร้ นชำชำชำชำ-D (V.2)**

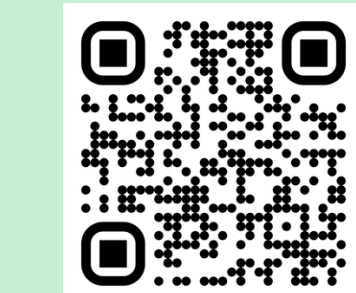

1

#### **เข้าข้สู่เสู่ ว็บว็ แอป ร้าร้นชำ -D ผ่าน**

- QR code
- https://fdaphatthalung.com/shop

สำหรับ

<mark>เจาหนาท</mark> (1)

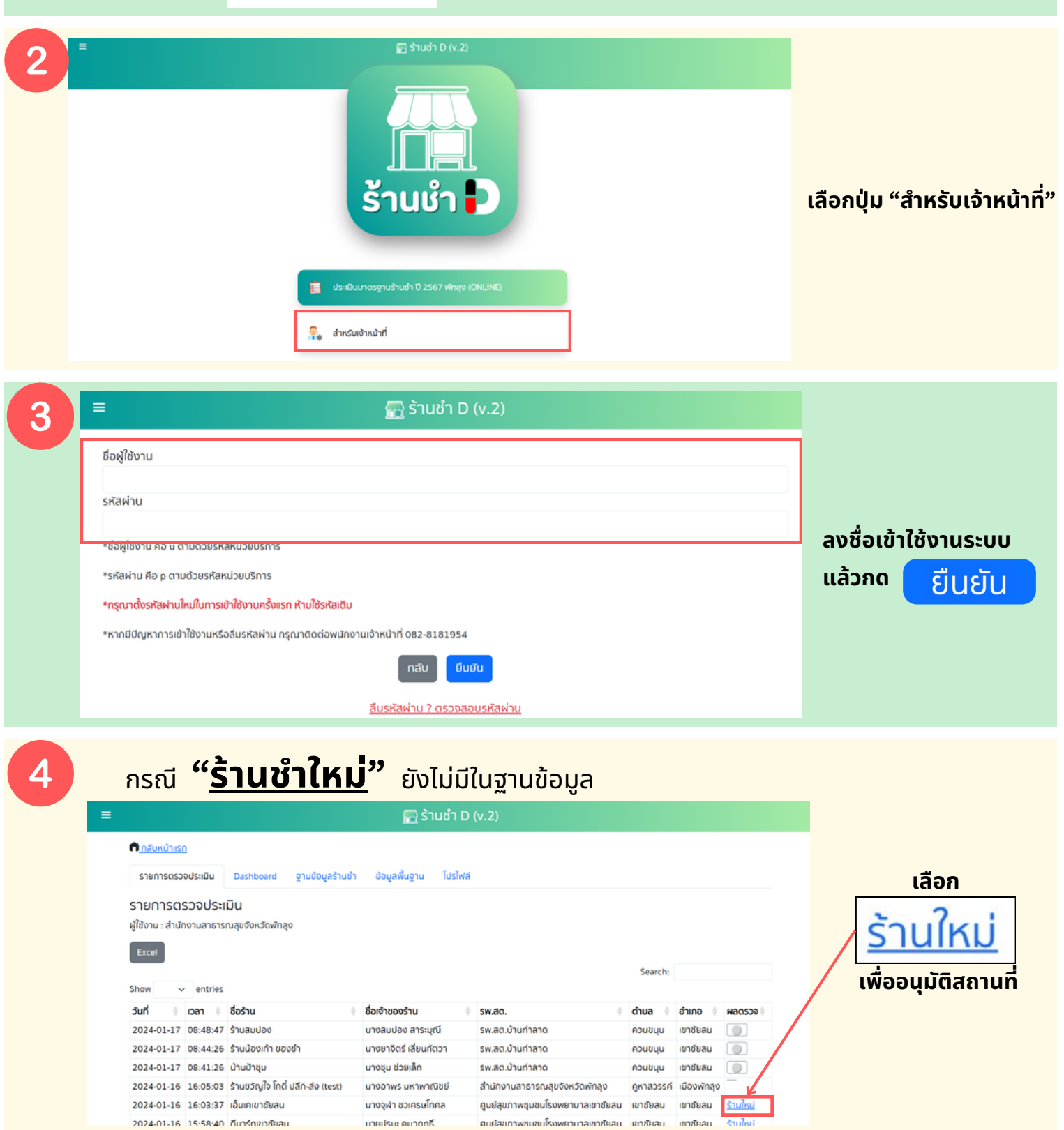

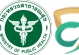

## **ขั้ขั้น ขั้ น ขั้ ตอนการตรวจร้ร้า ร้ า ร้ นชำชำชำชำผ่ผ่า ผ่ า ผ่ น เว็ว็บ ว็ บ ว็ แอปฯ ร้ร้า ร้ า ร้ นชำชำชำชำ-D (V.2)**

สำหรับ

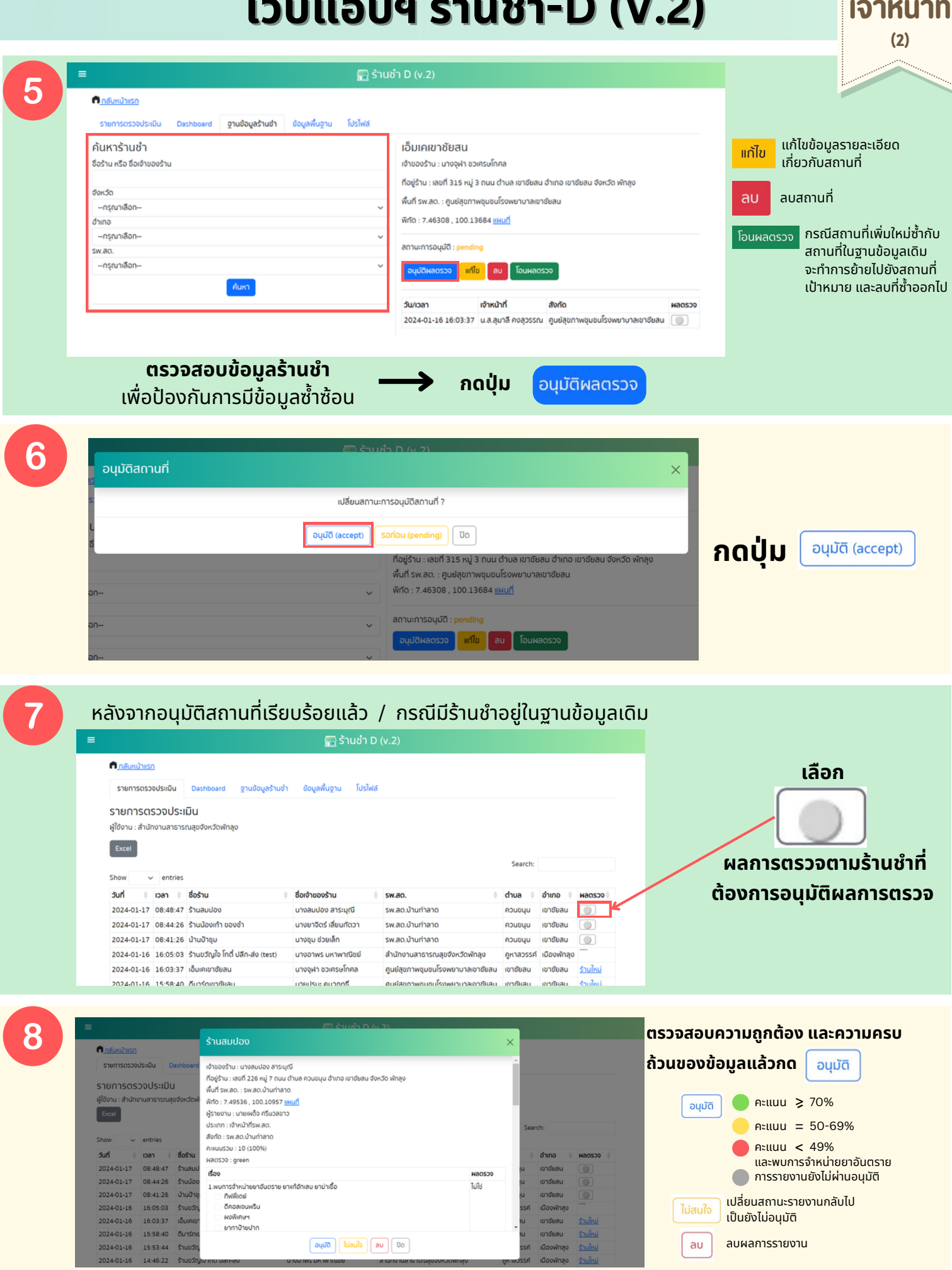

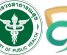